# �模æ"¬åŸ é€<sup>2</sup>行故障排除å'Œç›£æŽ

### ç»®éŒ,,

 $c^{\circ}$ jä» ai...el 2 ac 2 a»  $é$ œ €æ ±.  $\mathbb{R} \check{Z}$ ic''' å... fä»¶ **FXS/FXFundamentals** åŸ åŸ°ç¤ŽçŸ¥è å>žåœ^é-<å§<è<sup>"</sup>Šè™Ÿ c""x-1/4åt°c«TMå'1/4å $\bullet$ «cš"VPMäzj令 c'" x-1/4å...¥c«TMå'1/4å •<cš,VPMäzj令 æŽ'é<sup>TM¤FXSå'</sup>ŒFXOåŸ æ•...éšœ c-'é>fæŽ'è§fæŒt令 éj<sup>-</sup>礰å'1/2令  $e^a \check{z} \check{e} \check{Y}^3 \check{e} \in \text{fc} \check{s} \check{a} \check{Y}$   $x \neg \check{e} \text{C} | x \times \check{z} \check{z}$  $\frac{\dot{c}^{\prime\,\circ}\dot{a}\dot{\chi}\dot{a}\dot{S}\ddot{Y}\dot{e}f\dot{\chi}_{2}\dot{x}}{\dot{c}^{\prime\,\circ}\dot{a}}$  $\underline{\widetilde{\mathbf{y}}}^3$ è " $\underline{\widetilde{\mathbf{y}}}$ æ $3$ " $\underline{\widetilde{\mathbf{a}}}$ ... $\underline{\mathbf{y}}$ æ $\underline{\mathbf{r}}$  $\underline{\mathbf{e}}$  $a^{1/4}$ c  $e^{-\alpha a t/2}$ <sup>1/2</sup> $a^{1/2}$ <del>o  $a^{-\alpha}$ </del>  $a^3c\alpha\ddot{Y}/\dot{e}^a\ddot{Z}\acute{Y}^3x^{\prime\prime}$ ; $a^1/4$   $\partial \mathcal{Z}$   $\neg \dot{e}$ C  $\ddot{E}$  $C^{TM/4}Q^3/4\aa$ , è  $\alpha$   $\phi$  é; Œ æ<sup>a</sup>¢æ ¬å<sup>^</sup>°FXOé>»æ<sup>o</sup>�æ‹'絕 å... lä»-å•�é;Œ

## $c^{\circ}$ ;ä»

本檔æ¡^介ç´<sup>1</sup>FXSå'ŒFXO連ç∙šåŸ å�Šå...¶åŠŸèf½ã€�通話è¨å®šå'Œå�除ã€�組æ...‹å...fä»

## å:...è Oæ¢øä»¶

#### $é$ œ $E$ æ $\pm$ .

æ€Oç§'å»°è°æ,¨çžè§£æ¨¡æ"¬ä»‹éO¢åŸ°ç¤ŽçŸ¥è~ã€,

#### $\mathbf{a}\check{\mathbf{Z}}$ ic<sup>3</sup>" å...fä»¶

 $\alpha x^2 x^3 x^2 a^2 y^3 a^3 x^2 b^3 x^2 a^4 x^4$ 

- ISR4451-X/K9
- NIM-2FXSP
- $\bullet$  NIM-2FXO
- Cisco IOS<sup>®</sup> XEç‰^ $x$ e $\neg$ 16.8.2

本æ–‡ä¸çš,,è<sup>3</sup>‡è¨Šæ~æ <sup>1</sup>æ''šç‰<sup>1</sup>定實驗室ç'°å¢få...§çš,,è£�置所å»°ç«‹ã€,æ–‡ä¸ä½¿ç″¨ å^°çš"æ

## FXS/FXO埰礎知è~

## åŸ åŸ°ç¤ŽçŸ¥è~

å¤-åŒ<sup>-</sup>ç«<sup>™</sup>(FXS)/å¤-åŒ<sup>-</sup>å±€(FXO)æ<sup>--</sup>å...,åž<çš,,類æ<sup>-</sup>"é>»è--,ç'"æ-¼ç,°æ,¨çš,,ä½�å®...å,<sup>3</sup>è¼,ä,€æ¢�æ¨ FXOportï¼^æ^-è£�置)æ^~連ç·šå^°é›»è·~çš"åŸ ï¼Œå®fèf½å¤ 在æ'~機æ™,é-‹å•Ÿ/é--œé-% ç"±æ–¼FXOåŸ çµe¢é�‹ç‡Ÿå•†æ��供的線路,æ,¨é"å�¯ä»¥å°‡å...¶è¦–ç,°æ¨¡æ"¬è�½ç'æ^–å,<sup>з</sup>ç FXSåŸæ~連ç·šå^°é»»è-a k, eå€<FXOè�ç½®æ��便′¥è™ŸéŸªå′ŒæŒ é^´é»»å£"çš"è£�ç½®ã€, F

### ӓѶ°ӕӕ¬ӓ<sup>҆</sup>¼ӓ**�«ӕµ�¢** ҆

ç,°ä°†æ>´å¥½åœ°ç�†è§£å¦,何å°�這å...©ç¨®åŸ åž‹å^¥é€<sup>2</sup>行æ•...éšœæŽ′除,æ,¨å¿...é ^é¦-å...´ ѐ^‡æ‰€æœ‰åʿ¼å�«ä¸€æ¨£ï¼Œç•¶å...©å€‹ç«¯é»žæœªä½¿ç″¨æ™,,FXSåŸæœƒä»¥æŽ›æ©Ÿç‹€æ...‹å

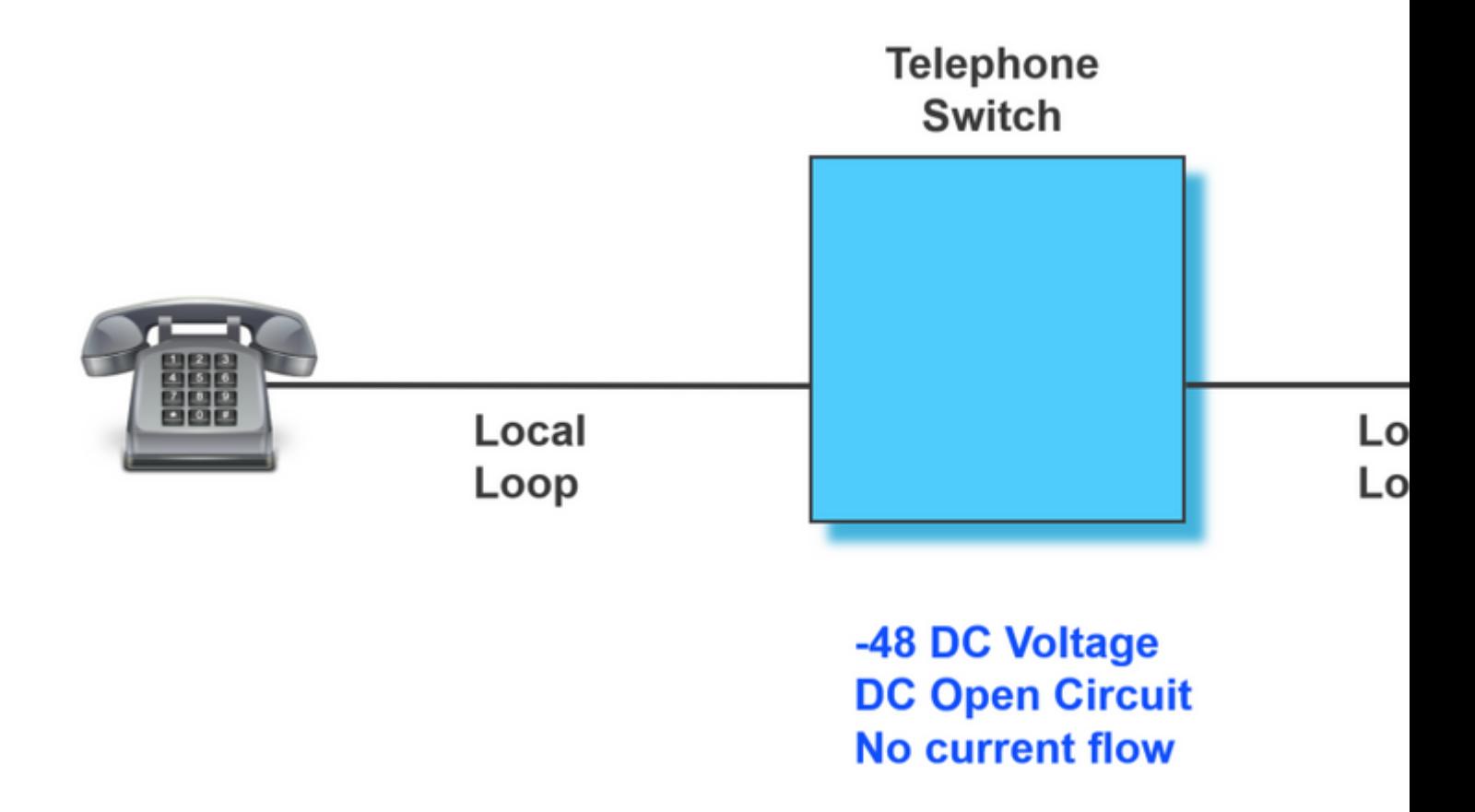

c•¶å...¶ä\_ä\_€å€<é>»è©±æ^~機æ™,,é>»è-~é—œé-‰ï¼Œä\_¦ä\_''æ'¥è™ŸéŸ<sup>3</sup>ç''±FXSåŸ æ��ä¾çµ¦FXO裫

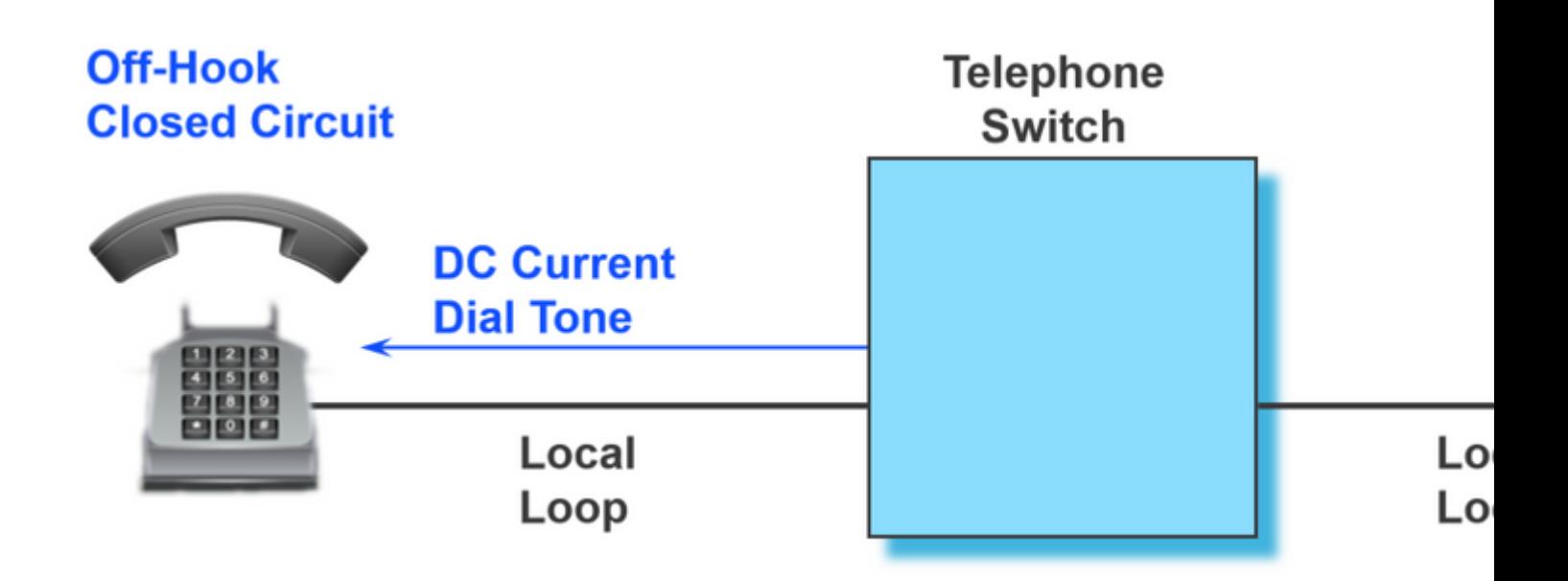

ӓ¸€ӕ—¦ҫ™¼ҏ҅ҩ҅Ӌѧ҆ѻ҄ҝҫѯ"ѐ£�ҫ½®ѐ™∙ӕ–¼ӕ҃ҽ©Ÿҫ‹€ӕ؊ї¼Œå®ƒӓ°±ӕӕӺҽ҆ー‹ӓ҅§‹ҽ҆€šҽ҆�ŽPultsӕ^–Tone

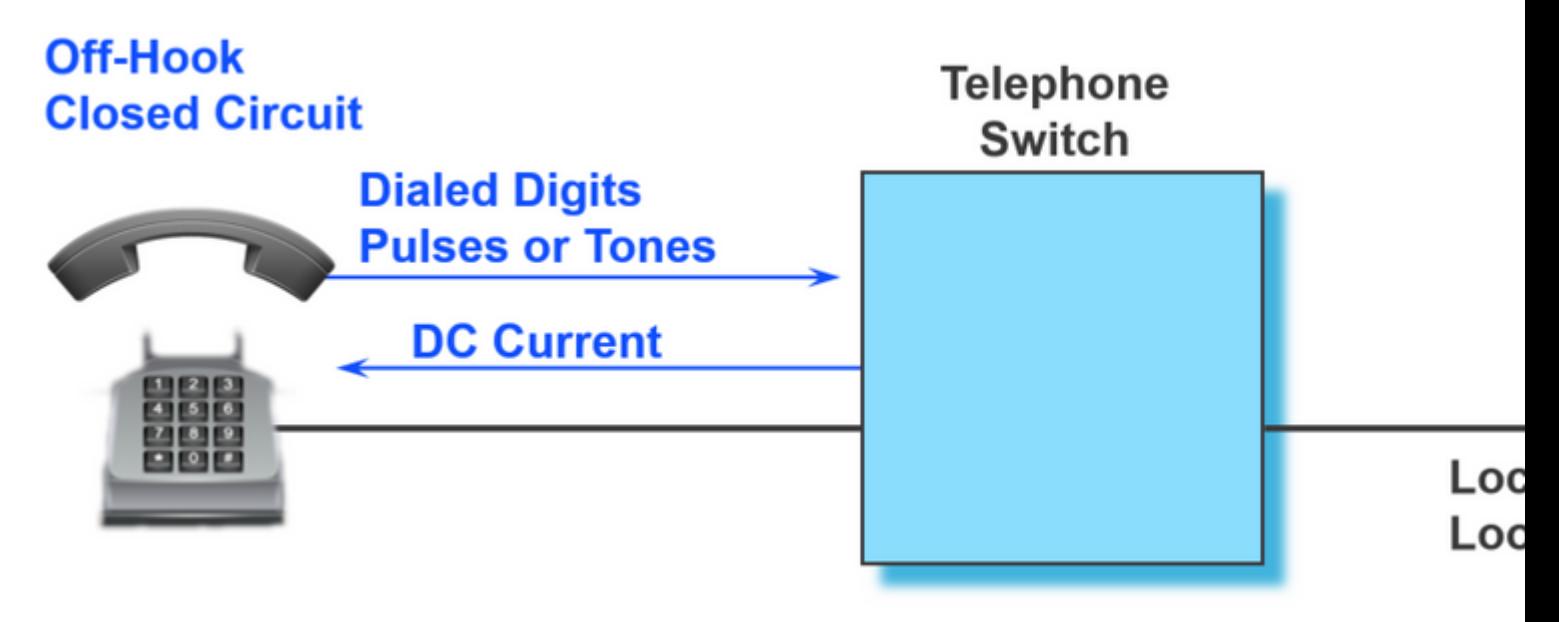

æ`¥æ‰"è©<sup>2</sup>號碼後,處ç�†è©<sup>2</sup>å'¼å�«çš"è£�ç½®æœfç<sub>`</sub>,應地è∙¯ç″±è©<sup>2</sup>號碼ã€,一a

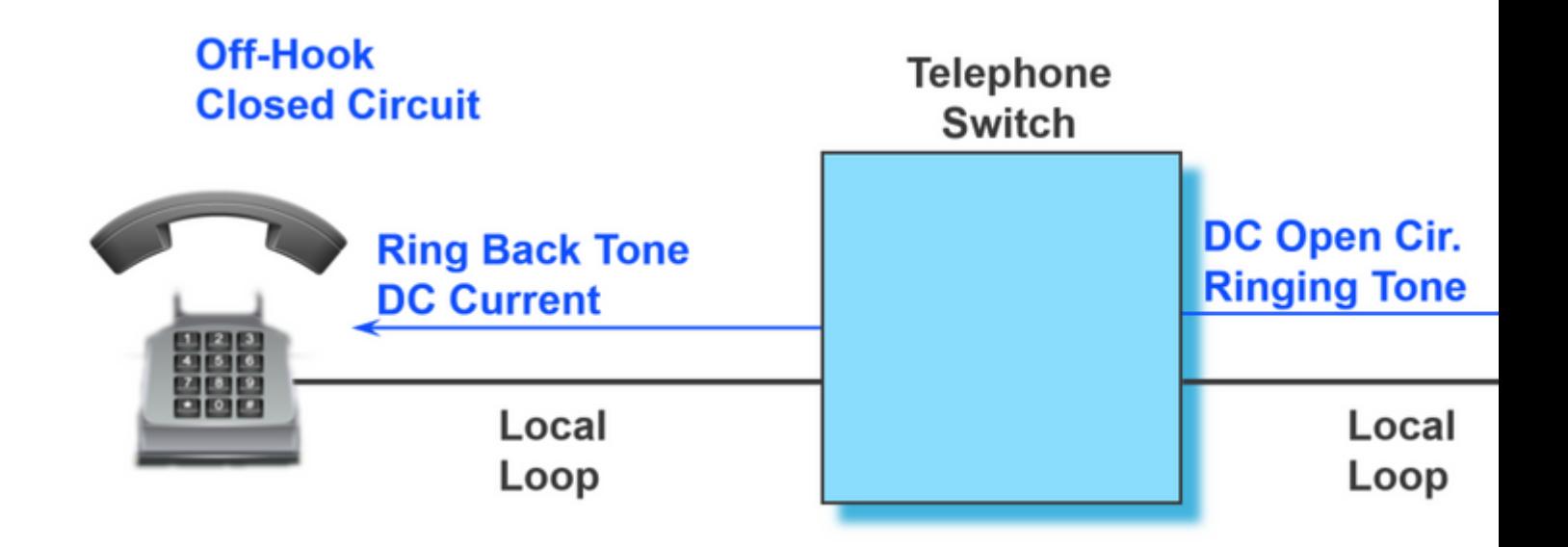

ä €æ—¦é�端è£�置接è�½å'¼å�«ï¼Œå…¶é›»è∙¯ä°Ÿé—œé-‰ï¼Œæ¤æ™,å'¼å�«è^‡é›™å�'韪

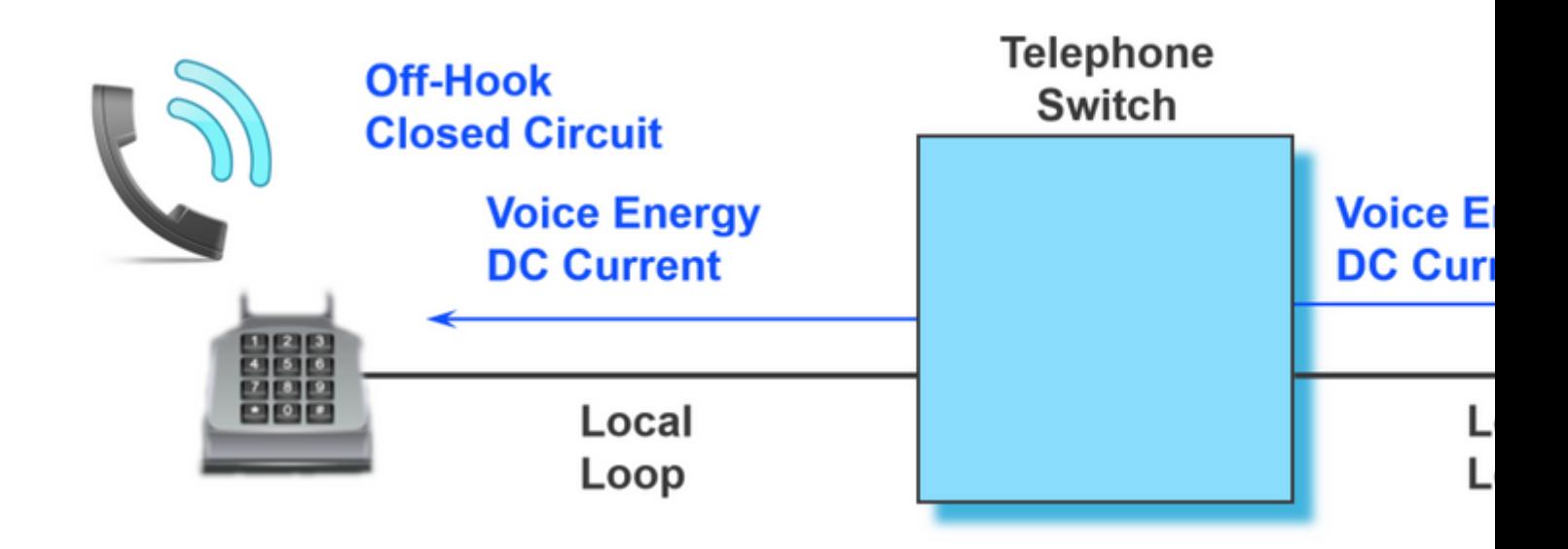

å...^å‰�çš"範例æོå'¼å�«é–‹å§‹å^°çµ�æ�Ÿçš"埰本æµ�程。但æོ,FXSåŸ åœ¨å¾Œå

## å>žåœ^é-<å§<訊號

ç'<sup>o</sup>è·<sup>-</sup>啟å‹•ä¿j令æ~æ<sup>--</sup>æ<sup>--rM</sup>æº-公共交æ�›é›»è©±ç¶<sup>2</sup>è· (PSTN)æ^-連線多個è£�ç½®å^ºç¶<sup>2</sup>è· (š"  $a...$ ©ç·šé›»è-~ä»�稱ç,°å°-端å′Œç′°ï¼Œå°-端è^‡åœ°ç» 連,ç'°è^‡é›»æ± çš,,è<sup>2</sup> å�´ç» 連ã€,當電話è å'¼å…¥å'¼å�«é€šé�Žæ¨™æ°-çš"é-‹/關模å¼�發訊號å^°è©±ç',這æœf導致電話a

### ς'" æ-¼å‡°ς«<sup>™</sup>å<sup>41</sup>/4å�«ςš"VPMä¿j令

ç,°ä°†æ>´å¥½åœ°çžè§£åœ¨FXSåŸä,Šæ^�功æ'¥å‡°å'¼å�«çš"日誌å¤-觀,這䰛日誌å∙<sup>2</sup>ç¶"

<#root>

**007578: Jul 2 09:15:50.655: %SYS-7-USERLOG\_DEBUG: Message from tty867(user id: ): GOING OFF HOOK**

007579: Jul 2 09:15:51.903: htsp\_dsp\_message: SEND\_SIG\_STATUS: state=0xC timestamp=62909 systime=6970519 007580: Jul 2 09:15:51.903: htsp\_process\_event: [0/3/0, FXSLS\_ONHOOK, E\_DSP\_SIG\_1100]fxsls\_onhook\_offhoo 007581: Jul 2 09:15:51.903: [0/3/0] get\_local\_station\_id calling num= calling name= calling time=07/02 0 007582: Jul 2 09:15:51.904: htsp\_process\_event: [0/3/0, FXSLS\_WAIT\_SETUP\_ACK, E\_HTSP\_SETUP\_ACK]fxsls\_che

```
007583: Jul 2 09:16:00.879: %SYS-7-USERLOG_DEBUG: Message from tty867(user id: ): DIALING 2002
007584: Jul 2 09:16:02.261: htsp_digit_ready(0/3/0): digit = 2
007585: Jul 2 09:16:02.734: htsp digit ready(0/3/0): digit = 0
007586: Jul 2 09:16:03.005: htsp_digit_ready(0/3/0): digit = 0
007587: Jul 2 09:16:03.438: htsp_digit_ready(0/3/0): digit = 2
007588: Jul 2 09:16:03.439: htsp_process_event: [0/3/0, FXSLS_OFFHOOK, E_HTSP_PROCEEDING]htsp_alert_not:
```
**007589: Jul 2 09:16:08.241: %SYS-7-USERLOG\_DEBUG: Message from tty867(user id: ): RING BACK** 007590: Jul 2 09:16:10.621: htsp\_call\_bridged invoked 007591: Jul 2 09:16:10.665: htsp\_process\_event: [0/3/0, FXSLS\_OFFHOOK, E\_HTSP\_CONNECT]fxsls\_offhook\_conn 007592: Jul 2 09:16:10.665: [0/3/0] nim\_set\_sig\_state: ABCD=6, timestamp=0, sys\_time=6972391

007593: Jul 2 09:16:10.665: [0/3/0] set signal state = 0x6 timestamp = 0 007594: Jul 2 09:16:10.667: htsp\_process\_event: [0/3/0, FXSLS\_CONNECT, E\_HTSP\_VOICE\_CUT\_THROUGH]fxsls\_vo

**007595: Jul 2 09:16:20.815: %SYS-7-USERLOG\_DEBUG: Message from tty867(user id: ): TWO WAY AUDIO**

```
007596: Jul 2 09:16:37.503: %SYS-7-USERLOG_DEBUG: Message from tty867(user id: ): HANGING UP
007597: Jul 2 09:16:39.794: htsp_dsp_message: SEND_SIG_STATUS: state=0x4 timestamp=45260 systime=6975304
007598: Jul 2 09:16:39.794: htsp_process_event: [0/3/0, FXSLS_CONNECT, E_DSP_SIG_0100]fxsls offhook onho
007599: Jul 2 09:16:39.794: htsp timer - 1000 msec
007600: Jul 2 09:16:40.795: htsp_process_event: [0/3/0, FXSLS_CONNECT, E_HTSP_EVENT_TIMER]fxsls_connect_
007601: Jul 2 09:16:40.795: htsp_timer_stop
007602: Jul 2 09:16:40.796: htsp_timer_stop3
007603: Jul 2 09:16:40.878: htsp process event: [0/3/0, FXSLS WAIT RELEASE REQ, E HTSP RELEASE REQ]fxsl:
007604: Jul 2 09:16:40.878: [0/3/0] nim_set_sig_state: ABCD=4, timestamp=0, sys_time=6975412
007605: Jul 2 09:16:40.878: [0/3/0] set signal state = 0x4 timestamp = 0
007606: Jul 2 09:16:40.878: [0/3/0] nim_set_sig_state: ABCD=4, timestamp=0, sys_time=6975412
007607: Jul 2 09:16:40.878: [0/3/0] set signal state = 0x4 timestamp = 0
007608: Jul 2 09:16:40.898: htsp dsp message: RESP SIG STATUS: state=0x4 timestamp=0 systime=6975414
007609: Jul 2 09:16:40.898: htsp_process_event: [0/3/0, FXSLS_ONHOOK, E DSP SIG 0100]fxsls onhook onhool
```
#### $\mathbf{e}^{\mathbf{y} \cdot \mathbf{z}}$ æ-¼å...¥ $\mathbf{e}$ «<sup>TM</sup>å'¼å�«çš"VPMä¿j令

```
本æ–‡é,,,åŒ...括å...¥ç«™å'¼å�«çš"ä¿j令外è§€ã€,日誌å·<sup>2</sup>ç¶"é�Žè¨»é‡‹ï¼Œå�¯ä»¥è¼•鬆ç
```
<#root>

008109: Jul 2 10:54:34.424: %SYS-7-USERLOG\_DEBUG: Message from tty867(user id: ): PHONE IS IN IDLE & ON 008110: Jul 2 10:54:42.225: htsp\_timer\_stop3 htsp\_setup\_req 008111: Jul 2 10:54:42.225: Orig called num:88777 008112: Jul 2 10:54:42.225: htsp\_process\_event: [0/3/0, FXSLS\_ONHOOK, E\_HTSP\_SETUP\_REQ]fxsls\_onhook\_setu 008113: Jul 2 10:54:42.225: [0/3/0] nim\_set\_sig\_state: ABCD=0, timestamp=0, sys\_time=7563547 008114: Jul 2 10:54:42.225: [0/3/0] set signal state = 0x0 timestamp = 0

008115: Jul 2 10:54:42.226: htsp\_call\_bridged invoked 008116: Jul 2 10:54:42.227: htsp\_process\_event: [0/3/0, FXSLS\_WAIT\_OFFHOOK, E\_HTSP\_VOICE\_CUT\_THROUGH]fxs **008117: Jul 2 10:54:52.960: %SYS-7-USERLOG\_DEBUG: Message from tty867(user id: ): PHONE GOES OFF HOOK** 008118: Jul 2 10:54:55.431: htsp dsp message: SEND SIG STATUS: state=0xC timestamp=42727 systime=7564868 008119: Jul 2 10:54:55.431: htsp\_process\_event: [0/3/0, FXSLS\_WAIT\_OFFHOOK, E\_DSP\_SIG\_1100]fxsls\_waitof1 008120: Jul 2 10:54:55.431: [0/3/0] nim\_set\_sig\_state: ABCD=4, timestamp=0, sys\_time=7564868 008121: Jul 2 10:54:55.432: [0/3/0] set signal state = 0x4 timestamp = 0 008122: Jul 2 10:54:55.432: [0/3/0] nim\_set\_sig\_state: ABCD=6, timestamp=200, sys\_time=7564868 008123: Jul 2 10:54:55.432: [0/3/0] set signal state = 0x6 timestamp = 200 008124: Jul 2 10:54:55.432: htsp\_timer2 - 200 msec 008125: Jul 2 10:54:55.631: htsp\_process\_event: [0/3/0, FXSLS\_WAIT\_OFFHOOK, E\_HTSP\_EVENT\_TIMER2]fxsls\_of 008126: Jul 2 10:54:55.632: htsp\_process\_event: [0/3/0, FXSLS\_CONNECT, E\_DSP\_DIALING\_DONE]fxsls\_conn\_dia 008127: Jul 2 10:54:55.640: htsp\_process\_event: [0/3/0, FXSLS\_CONNECT, E\_HTSP\_VOICE\_CUT\_THROUGH]fxsls\_vo **008128: Jul 2 10:55:08.864: %SYS-7-USERLOG\_DEBUG: Message from tty867(user id: ): TWO WAY AUDIO** 008129: Jul 2 10:55:27.232: %SYS-7-USERLOG\_DEBUG: Message from tty867(user id: ): PHONE IS NOW DISCONNEG 008130: Jul 2 10:55:29.798: htsp\_timer\_stop3 008131: Jul 2 10:55:29.843: htsp\_process\_event: [0/3/0, FXSLS\_CONNECT, E\_HTSP\_RELEASE\_REQ]fxsls\_connect\_ 008132: Jul 2 10:55:29.843: htsp timer stop 008133: Jul 2 10:55:29.843: [0/3/0] nim\_set\_sig\_state: ABCD=12, timestamp=0, sys\_time=7568309 008134: Jul 2 10:55:29.843: [0/3/0] set signal state = 0xC timestamp = 0 008135: Jul 2 10:55:29.843: [0/3/0] nim\_set\_sig\_state: ABCD=4, timestamp=750, sys\_time=7568309 008136: Jul 2 10:55:29.843: [0/3/0] set signal state = 0x4 timestamp = 750 008137: Jul 2 10:55:29.843: htsp\_timer - 950 msecfxsls\_simulate\_onhook 008138: Jul 2 10:55:30.793: htsp\_process\_event: [0/3/0, FXSLS\_CPC, E\_HTSP\_EVENT\_TIMER]fxsls\_cpc\_timer 008139: Jul 2 10:55:30.793: htsp\_timer - 60000 msec 008140: Jul 2 10:55:30.808: htsp\_dsp\_message: RESP\_SIG\_STATUS: state=0xC timestamp=0 systime=7568405 008141: Jul 2 10:55:30.808: htsp\_process\_event: [0/3/0, FXSLS\_WAIT\_ONHOOK, E\_DSP\_SIG\_1100]fxsls\_waitonho 008142: Jul 2 10:55:37.525: htsp\_dsp\_message: SEND\_SIG\_STATUS: state=0x4 timestamp=19285 systime=7569077 008143: Jul 2 10:55:37.525: htsp\_process\_event: [0/3/0, FXSLS\_WAIT\_ONHOOK, E\_DSP\_SIG\_0100]fxsls\_waitonho 008144: Jul 2 10:55:37.525: htsp\_timer\_stop htsp\_report\_onhook\_sig

**008145: Jul 2 10:55:48.351: %SYS-7-USERLOG\_DEBUG: Message from tty867(user id: ): PHONE IS ON HOOK**

## **排除FXSå'ŒFXOåŸ æ•…éšœ**

本文探討在模æ"¬åŸ çš,,ä¸�å�Œç‹€æ…‹çš"埰本知è~以å�Šå®Œç¾Žçš"å'¼å�«æ–<sup>1</sup>æ¡^ä<sup>1</sup>

#### **c**-'é>£æŽ'解指令

 $\mathbf{\hat{e}}$ ; $\mathbf{\hat{c}}$  $\mathbf{\hat{a}}^{\alpha}$  $\mathbf{\hat{a}}^{\alpha}$  $\mathbf{\hat{a}}^{\beta}$  $\mathbf{\hat{a}}$ 

 $\mathcal{L}$ .  $\mathcal{L}^{\text{o}}$ ä $\mathcal{L}^{\text{o}}$ i «åŠ $\mathbb{Q}$ æŽ'é $\mathbb{N}$ m $\alpha$ å $\mathcal{L}$  æ‰ $\in$ è $\mathbb{N}$ • $\mathcal{L}$ æ $\mathcal{L}$ .  $\mathcal{L}$ i « $\mathcal{L}$ æ $\mathcal{L}$ 以ä½ $\mathcal{L}$ y" 以ä $\mathcal{L}$ å'½ä»¤ show voice port summary  $\mathring{a}^{\prime} \times$  show voice call

summary.這ä°›å'½ä»¤æœƒé¡¯ç¤°ä�å�Œçš"狀態,例å¦,,å'¼å�«è™•於掛機狀態且æœ

 $x \chi_2 \otimes \ddot{Y}$ i¼š

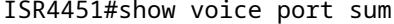

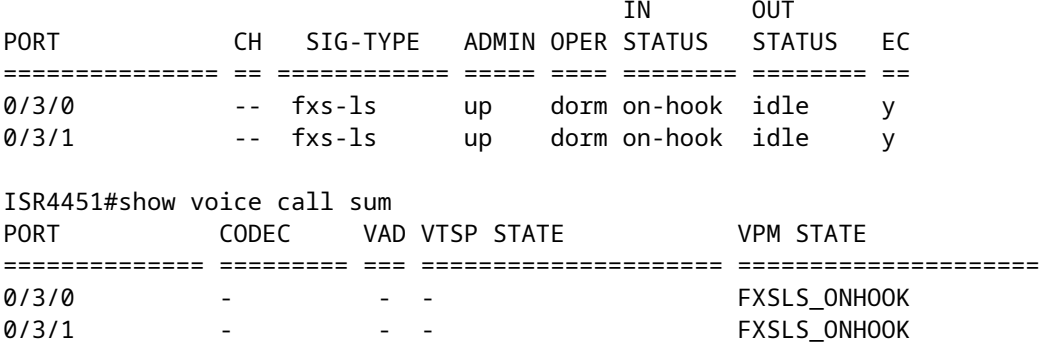

 $e \rightarrow ee \rightarrow ee \rightarrow\text{a} \rightarrow \text{a} \rightarrow \$ 

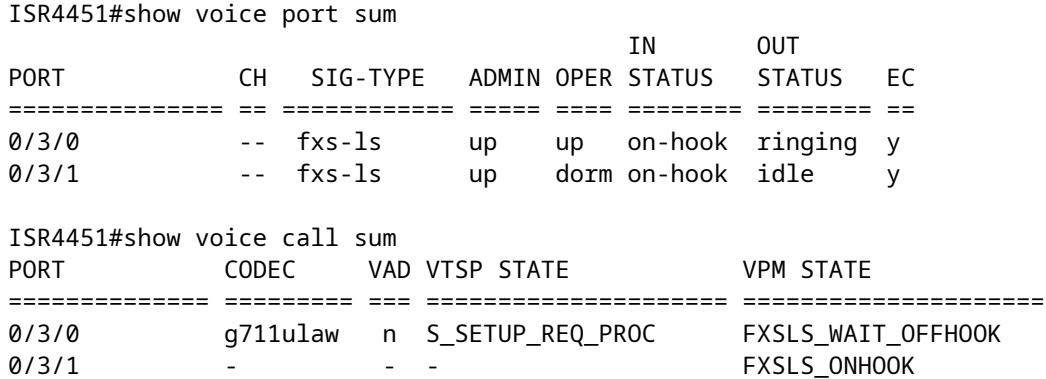

å'¼å�«å·<sup>2</sup>連線:

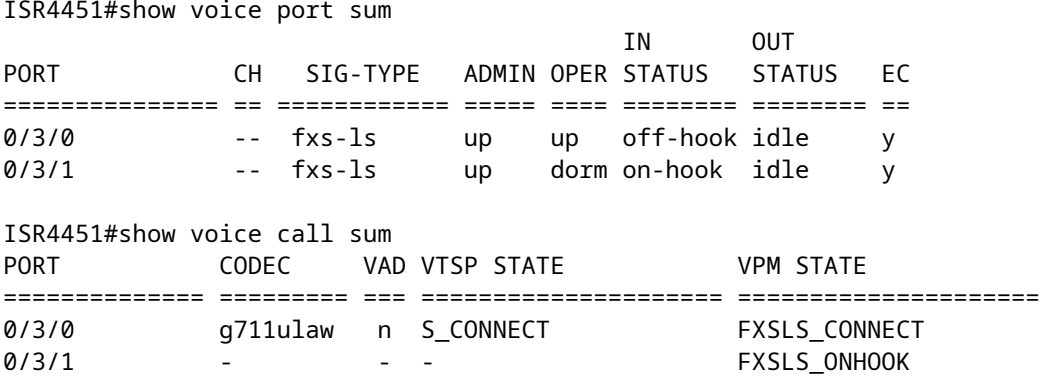

在å‰�é�¢å…©å€‹showå'½ä»¤ä¸ï¼Œé€™ä°›å'½ä»¤æœªä¾†å�¯èƒ½æœƒå°�æ,¨æœ‰æ‰€å<sup>1</sup>«åŠ@

- show call active voice brief
- show voice call status
- **show voice dsp active**
- show voice dsp error
- show voice dsp group all

#### 語éŸ3連ç·šåŸæ,¬è©¦æŒ‡ä»¤

 $x^a$ ¢ $x$ ,  $\neg$ å<sup>TM</sup>'ç>, 關函å¼�æ, $\neg$ 試

äl/2¿ç" test voice port detectorå'½ä»¤ï¼Œæ,¨å�¯ä»¥å¼∙å^¶ç‰<sup>1</sup>定檢測器é€<sup>2</sup>å...¥é–‹å•Ÿæ^–關閉ç‹€æ...‹ï¼Œå°�æ

<sub>ѐ</sub>҆ҿҽ҆<mark></mark>؊ҿҫ½®ӕ¤åŠŸѐƒ½ï¼Œѐ«‹åœ¨ç‰<sup>1</sup>ӕ¬ŠEXECӕ¨¡å¼�下輸入以下åʻ½ä»¤ï¼š

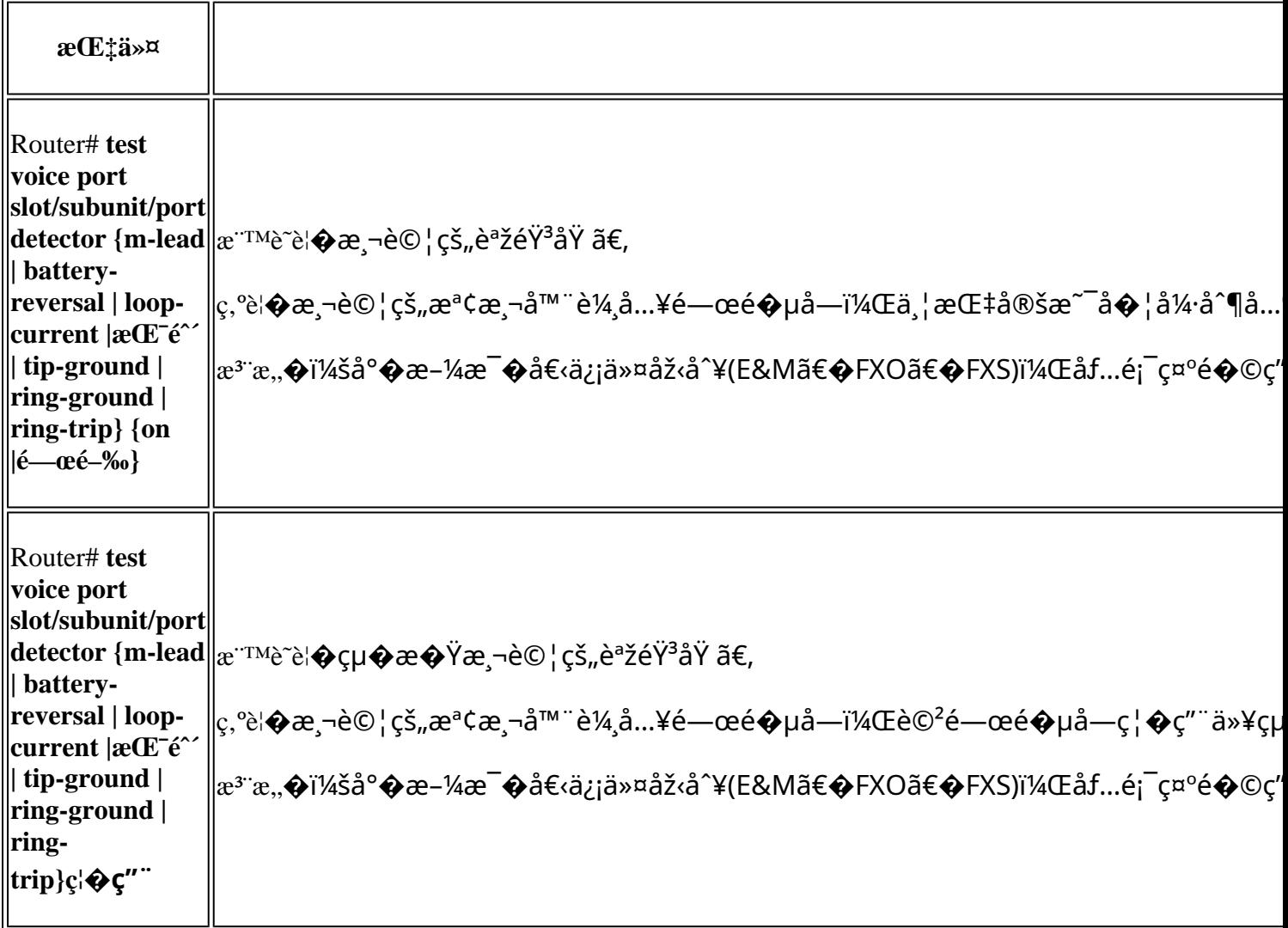

ç'<sup>o</sup>å>žåŠŸèf½æ<sub>,</sub>¬è©¦

�在語韪åŸä¸Šå»ºç«‹ç'ºå›žï¼Œè«‹åœ¨ç‰<sup>1</sup>權EXEC模å¼�下輸å...¥ä»¥ä¸‹å'½ä»¤ï¼š

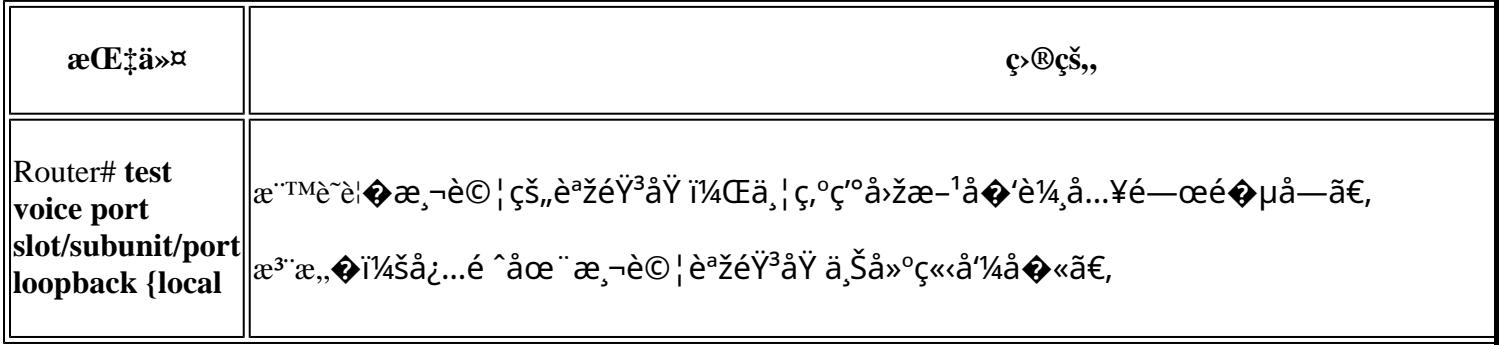

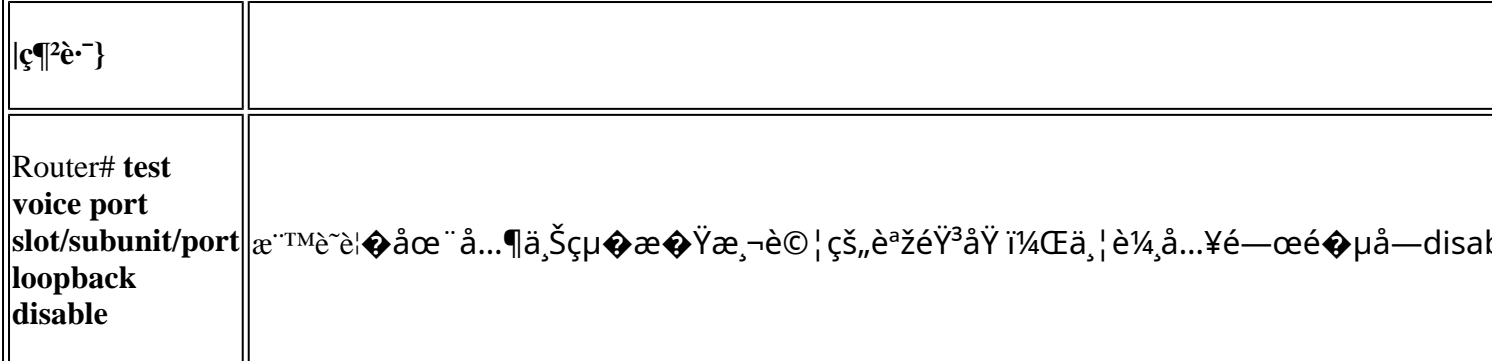

 ${\acute{e}}\ddot{Y}^3{\grave{e}}\ddot{S}x^3{\acute{a}}...x^2x$ ,  $\neg {\grave{e}}@{\acute{e}}$ 

હે¦�aૈ°‡æ¸¬è©¦éŸ<sup>3</sup>調æ<sup>ɜ</sup>¨å…¥èªžéŸªåŸ ,請在ç‰<sup>1</sup>權EXEC模å¼�下輸入以下å'½ä»¤ï¼š

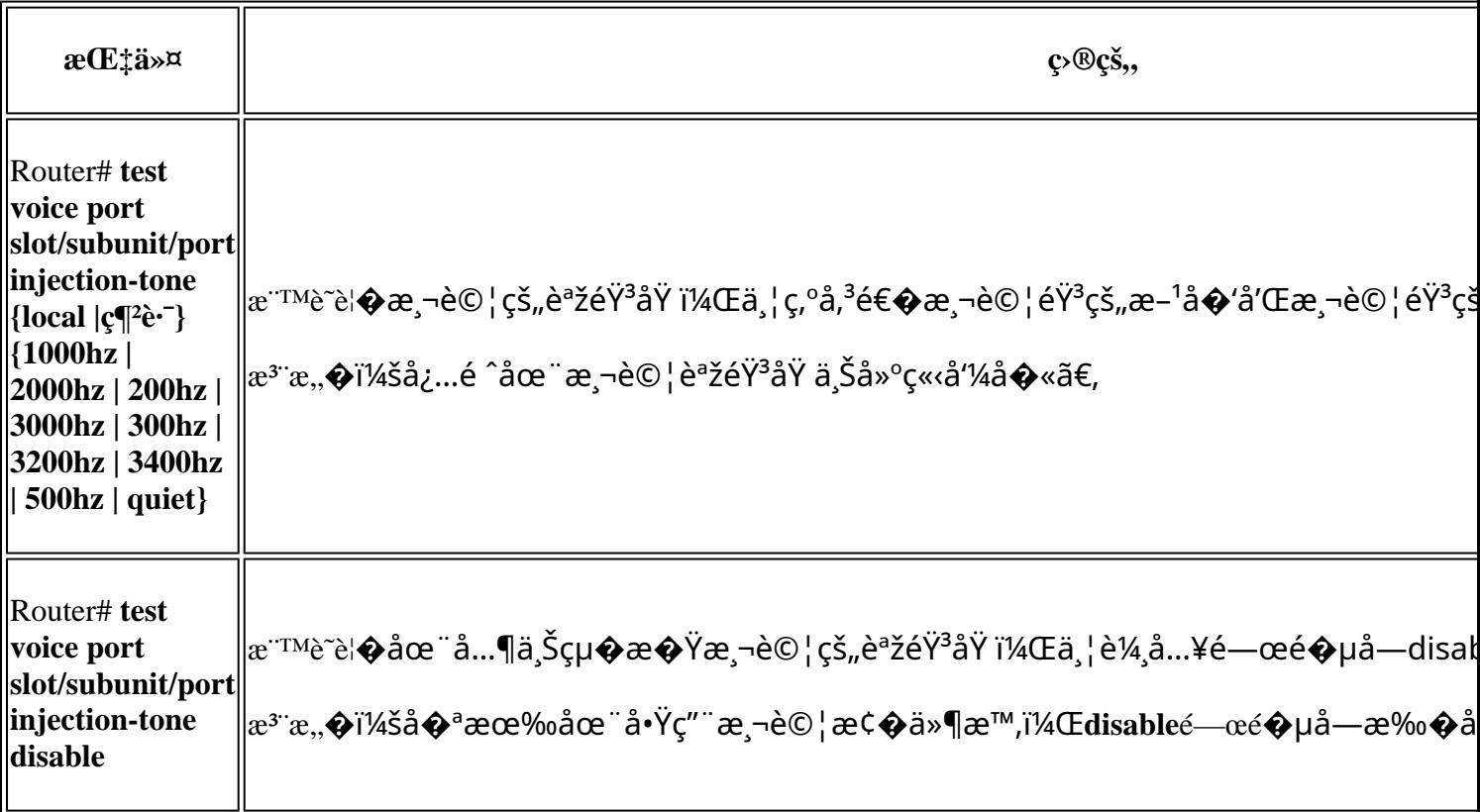

ä ç<sup>11</sup>/4ç> é—œå‡<sup>1</sup>/2å<sup>1</sup>/4�æ,¬è© ¦

ેલ�aœ¨èªžéŸªåŸä¸Šæ¸¬è©¦èˆ‡ä¸ç<sup>1</sup>¼ç›¸é—œçš"功能,請在ç‰<sup>1</sup>權EXEC模å¼�下輸å...¥ä»

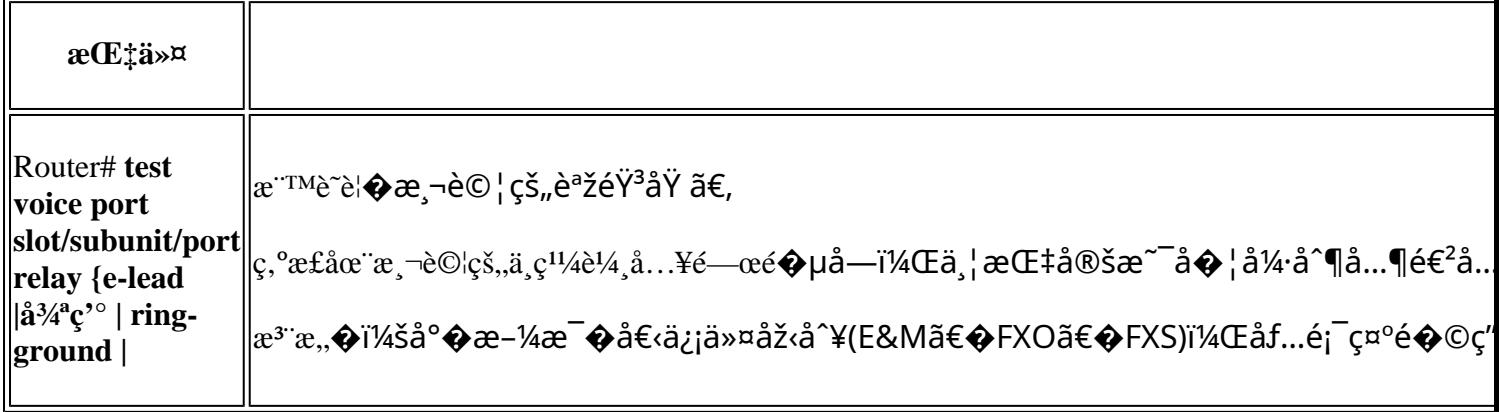

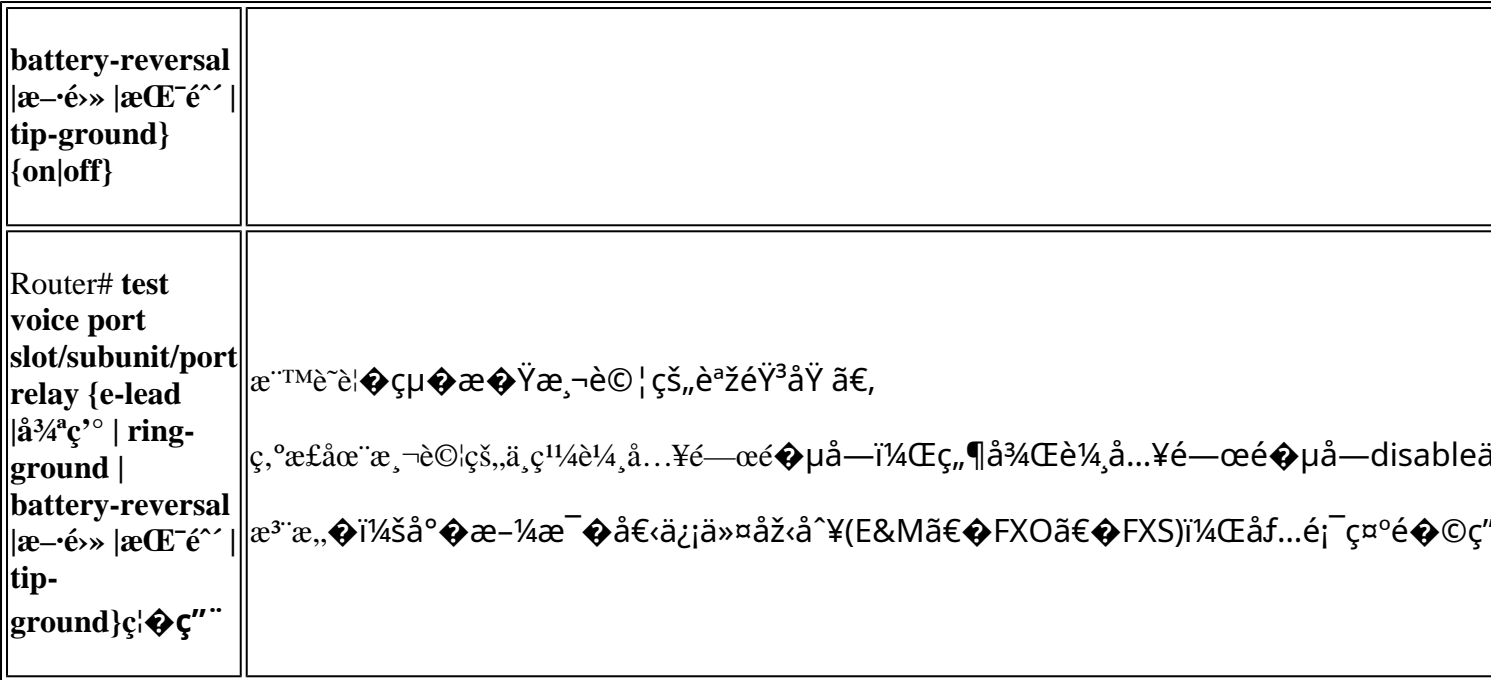

#### å,<sup>3</sup>真/語éŸ<sup>3</sup>模å¼�測試

#### $\hat{a} \dots \P$  test voice port switch

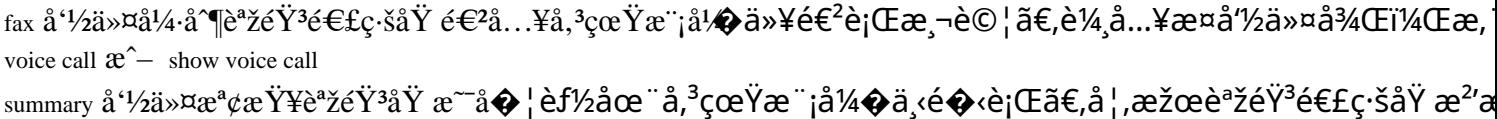

disable關�å—å�¯çµ�æ�Ÿå¼∙å^¶æ¨¡å¼�é-‹é—œï¼›ä½†æ~¨ï¼Œå,<sup>3</sup>真模å¼�在30ç§′å¾

è‹¥èl�å¼·å^¶èªžéŸªé€£ç·šåŸ é€<sup>2</sup>å…¥å,<sup>з</sup>真模å¼�並將其回復å^°èªžéŸªæ¨¡å¼�,請在ç

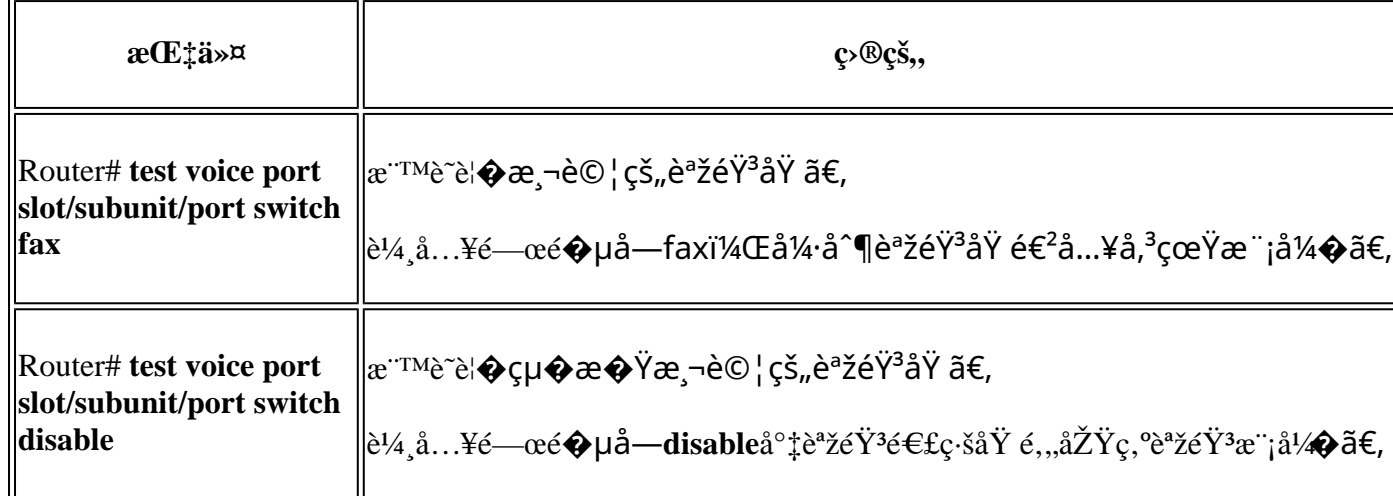

### $\boldsymbol{\varsigma}^{\text{TM1/4}}\boldsymbol{\varsigma}\boldsymbol{\hat{\Theta}}$ %å, è  $\boldsymbol{\varsigma}$ i <å $\boldsymbol{\hat{\Phi}}$ éj Œ

<sub>å¦,å‰</sub>�所述,本æ–‡æª″介ç´<sup>1</sup>å°�FXOå′ŒFXSé€<sup>2</sup>行æ•…éšœæŽ′除æ™,發ç�¾çš"一ä°›å¸

檢測å^°FXOé→»æ°�æ‹'絕

```
005754: Nov 18 18:51:28.257: htsp_process_event: [0/2/3, FXOLS_ONHOOK, E_HTSP_SETUP_REQ]fxols_onhook_set
005755: Nov 18 18:51:28.257: [0/2/3] set signal state = 0xC timestamp = 0
005756: Nov 18 18:51:28.257: htsp_timer - 500 msec
005782: Nov 18 18:51:28.509: htsp_process_event: [0/2/3, FXOLS_WAIT_DIAL_TONE, E_DSP_SIG_1100]fxols_powe
005783: Nov 18 18:51:28.509: htsp_timer2 - 1000 msec
005784: Nov 18 18:51:28.509: htsp_timer_stop
005785: Nov 18 18:51:29.509: htsp_process_event: [0/2/3, FXOLS_WAIT_DIAL_TONE, E_HTSP_EVENT_TIMER2]fxol:
005786: Nov 18 18:51:29.509: htsp_timer_stop
005787: Nov 18 18:51:29.509: htsp_timer_stop2
```
å...¶ fxols\_power\_denial\_detected ç•¶ç·šè·~ä Šæœªæª¢æ ¬å^°ç'^è·~é>»æ@æ™,,å°‡è§ ç™¼ä°‹ä»¶ã€,é �è¨æf...æ<sup>3</sup> power-denial <0-

 $2500$ ms>  $\text{aeEt}$ 令ã $\in$ , $\text{aeEt}$ m $\text{aeTr}$ , $\text{aTr}$ " $\text{a}$ ;... $\text{e}$  ^e^ $\text{tr}$ XS $\text{c}$ « $\text{c}$ , $\text{e}$ ° $\text{a}$ ... $\text{e}$ ( $\text{e}$ » $\text{ae}$  $\text{e}$ » $\text{e}$  $\text{e}$  $\text{e}$ ,  $\text{e}$   $\text{ceEt}$   $\text{e}$ ,  $\text{e}$   $\text{e}$   $\text{e}$ 

æ¤æ¡^侫表礰有æ•…éšœçš,,電簜ã<del>€</del>�硬é«″æ^–å�¦ä¸€ç«¯çš"åŸ åž‹å^¥éŒ¯èª¤ã€,碰定å•�題æ^

- å¦,æžœå•�題è^‡ç∙šè∙¯æœ‰é—œï¼Œå‰‡æª¢æŸ¥å^°é›»ä¿¡æ¨™ç±¤çš"電簜ã€,è�¯çµ¡é›»ä¿¡à
- å¦,æžœå•�題è^‡é€£ç∙šåŸç<sub>^</sub>,關,則å�¯èf½æ~¯é€£ç∙šåŸæœ‰æ•…éšœã€,é€<sup>2</sup>一æ¥çš"

#### å...¶ä»–å•�é;Œ

- $x-\epsilon-\epsilon$ - $\csc 2\xi$  â $\epsilon$ "  $x^a\varphi$ è¦- $\csc 2\xi$  å $\mathcal{O}$ sé $f$  å^†ï½Œ $\csc 2\xi$  $\zeta$ å;,ä½ $\epsilon$ å $\mathcal{O}$ æ  $\sin 2\xi$  é $\epsilon^2$ 行æ $\epsilon$ - $\epsilon$ - $\csc 2\xi$ æ $\zeta$ §ã $\epsilon$ ,
- $\ddot{a}^{1/2}$ c·š  $\hat{a} \in$ " ä½̂ç·šå<sub>d</sub>…é ^æ~兩線直通,從FXSå^°FXOã€,å¦,æžœå› ç·šè·¯å�題而未èf½ç�<sup>2</sup>å¾—æ′¥è
- $\bullet$  é $\epsilon$ £ç·šåÝ æ $\bullet$ ...障 â $\epsilon$ " 連ç∙šåŸ å�¯èf½æœf故障,ä″ç"¡æª•發凰æ′¥è™ŸéŸªã€�å�µæ¬æŒ¯é^´é›»å£"ç‰ã€,é
- DSPå•�題 â€" åŸå¿…é ^使ç"¨DSPè~å^¥åŸäŠçš"事ä»¶ã€,å› æ¤ï¼ŒèªžéŸªåŸæœfå^†é…�DSP在啟å‹•æ™,
- $\bullet$  é• /å ®é�<行,é~»æŠ—å•�題 â€" ç"±æ–¼å®fæ<sup>~–</sup>模æ"¬éŸªè¨Šå,ªè¼į,å› æ¤ç'°å¢fä¸çš"é›»ç£�å<sup>12</sup>æ"¾(EMI)çš"é�‹è¡Œç‹€æª�é<sub>'</sub>
- ç" $x^{-1/4}$ 補å,,Ÿè¡°æ >çš,,增ç>Šé�Žå¤§ â€" c•¶æ‡‰ç"¨å¤§é‡�è¼å...¥å¢žç›Šæ™,,這å�¯èf½æœfåŠé‡�回è�<sup>2</sup>å•�題,å› ç,°å®fa
- æ• ä½�å,ªè¼ â€″æ• å—ä �æœf從電信å...¬å� å,ªé€�å^°FXOåŸ ã€,å¿...é ^使ç″¨ connection plar 以便å°‡å'¼å�«å¾žåŸè∙¯ç"±å^°æŽ¥ç∙šå"¡æ^–IVR/AAã€,
- $\bullet$   $a^{3}a^{10}a^{1}/4a\bullet$  « $a^{3}a^{\pm}a^{\pm}$   $a^{\pm}$ å¦,果電è<sup>.¬</sup>ç,°FXOGS並且å·<sup>2</sup>å°‡å...¶é...�ç½®ç,°FXOLS,則å,<sup>3</sup>å...¥å'¼å�«å�¯ä»¥å·¥ä½o

#### 關於此翻譯

思科已使用電腦和人工技術翻譯本文件,讓全世界的使用者能夠以自己的語言理解支援內容。請注 意,即使是最佳機器翻譯,也不如專業譯者翻譯的內容準確。Cisco Systems, Inc. 對這些翻譯的準 確度概不負責,並建議一律查看原始英文文件(提供連結)。